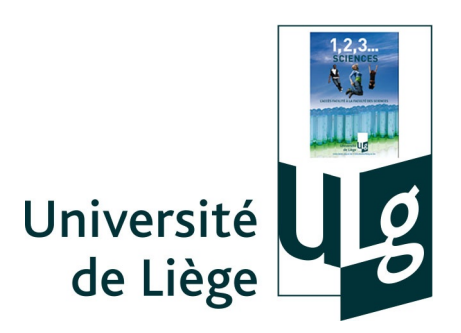

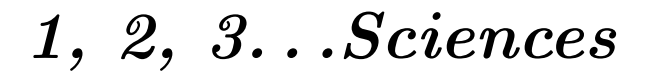

Année académique 2009-2010

Exercices de mathematique, second quadrimestre ´ LISTE TYPE NUMÉRO 3 BIS

Version 8 mars 2010 (V1 : 07/03/2010)

## Préambule Cette liste concerne les approximations polynomiales, suites et séries

REMARQUE pour cette liste

- Les biologistes ne sont plus concernés.
- Plusieurs exercices seront faits ou suggérés aux cours et s'ajoutent donc à ceux-ci.
- S'il n'y a pas assez de temps, les géologues peuvent ne pas être concernés.

## Exercices

- 1. Etudier la convergence de la suite  $q^m$   $(m \in \mathbb{N}_0)$  en fonction de la valeur du paramètre réel q.
- 2. La suite suivante converge-t-elle ? Si oui, quelle est sa limite ?

$$
x_m = \sum_{\zeta=2}^m \frac{1}{\zeta^2 - 1}, \quad m \in \mathbb{N}, m \ge 2.
$$

3. Etudier la convergence des séries suivantes (signaler le critère des séries alternées)

$$
\sum_{m=1}^{+\infty} \frac{\sin(2m)}{m^2}, \quad \sum_{m=1}^{+\infty} \frac{(-1)^{3m+1}}{m} \quad \sum_{m=1}^{+\infty} \frac{(-1)^{2m}}{\sqrt{2m+1}}, \quad \sum_{m=4}^{+\infty} (\sin \sqrt{2})^m.
$$

4. Etudier la convergence et calculer la somme des séries suivantes, lorsqu'elles sont convergentes.

$$
\sum_{m=2}^{+\infty}(-3)\left(\frac{2}{3}\right)^m, \quad \sum_{m=0}^{+\infty}(-1)^{-m}\frac{3^m}{2^{m+2}}, \quad \sum_{n=1}^{+\infty}\frac{1}{n!}.
$$

5. Illustrer par un exemple le fait que si la série  $\sum_{m=1}^{+\infty} x_m$  converge et si la série  $\sum_{m=1}^{+\infty} |x_m|$  ne converge pas, alors on ne peut pas impunément grouper les termes de la première sans changer la limite. Exemple avec la série harmonique alternée :  $1 - \frac{1}{2} + \frac{1}{3} - \frac{1}{4} + \frac{1}{5} - \frac{1}{6} + \frac{1}{7} - \frac{1}{8} + \frac{1}{9} + \dots \rightarrow \ln 2$  et

$$
1 - \frac{1}{2} + \frac{1}{3} - \frac{1}{4} + \frac{1}{5} - \frac{1}{6} + \frac{1}{7} - \frac{1}{8} + \frac{1}{9} + \dots
$$
  
=  $\left(1 - \frac{1}{2}\right) - \frac{1}{4} + \left(\frac{1}{3} - \frac{1}{6}\right) - \frac{1}{8} + \left(\frac{1}{5} - \frac{1}{10}\right) + \dots = \frac{1}{2} - \frac{1}{4} + \frac{1}{6} - \frac{1}{8} + \frac{1}{10} + \dots = \frac{1}{2} \left(1 - \frac{1}{2} + \frac{1}{3} - \frac{1}{4} + \frac{1}{5} - \frac{1}{6} + \dots\right)$   
 $\rightarrow \frac{1}{2} \ln 2$ 

6. Perdu dans le désert, en panne de gps et de toute batterie (calculette etc), un explorateur est amené à établir son itinéraire en se servant de carte, des « vieux » moyens et de ses connaissances de base de « calculus ». Il est amené à estimer la valeur du cosinus d'un angle de mesure égale à 20 degrés. Il souhaite avoir cette estimation avec une erreur strictement inférieure à un millième. Comment peut-il procéder ?